Schedule IT-20NOL State Form 439 (R19 / 8-22)

## Indiana Department of Revenue Corporate Income Tax Indiana Net Operating Loss Deduction

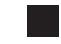

Use a minus sign to denote negative amounts.

Page attachment sequence #9

| Name of Corporation or Organization                                                                                |                                     |                                 | Federal Employer Identification Number                         |                      |                |
|----------------------------------------------------------------------------------------------------|-------------------------------------|---------------------------------|----------------------------------------------------------------|----------------------|----------------|
| Part 1 — Computation (                                                                                             | of Indiana Net Operating Loss       |                                 |                                                                |                      |                |
| Name of Entity reporting NOL                                                                                       |                                     | Fede                            | Federal Employer Identification Number of Entity reporting NOL |                      |                |
| Tax Year of Net Operat                                                                                             | ing Loss (must have filed India     | ana IT-20 or IT-20NP): MM/DD/YY | ΥΥ                                                             |                      |                |
|                                                                                                    |                                     |                                 | Round all e                                                    | ntries to the neares | t whole dollar |
| Taxable Business Income from IT-20 Line 15 or IT-20NP Line 9                                                       |                                     |                                 |                                                                | 1                    |                |
| Add Foreign Source Dividends deducted from IT-20 Line 12                                                           |                                     |                                 |                                                                | 2                    | 00             |
| Add any modifications to federal net operating losses required under federal law                                   |                                     |                                 |                                                                |                      | 00             |
|                                                                                                    |                                     |                                 |                                                                |                      |                |
| 4. Add any deduction for contributions to a regional development authority infrastructure fund                     |                                     |                                 |                                                                | 4                    | 00             |
| 5. Subtract any amount deducted under IRC s. 250(a)(1)(B)                                                          |                                     |                                 |                                                                | 5                    | 00             |
| 6. Subtotal                                                                                                    |                                     |                                 |                                                                | 6                    | 00             |
| 7. Apportionment Percentage from IT-20 Line 16(d) or IT-20NP Line 10                                               |                                     |                                 |                                                                | 7                    | %              |
| 8. Multiply Line 6 by Line 7                                                                                       |                                     |                                 |                                                                |                      | 00             |
|                                                                                                    |                                     |                                 |                                                                |                      |                |
| 9. Add or subtract Indiana nonbusiness income (loss) and Indiana non-unitary partnership income                    |                                     |                                 |                                                                | 9                    | 00             |
| 10. Add lines 8 and 9.                                                                                             | If negative, this is the Indiana NO | OL deduction available          |                                                                | 10                   | 00             |
| Part 2 — Computation                                                                                               | of Indiana Net Operating Loss       | Deduction and Carryover         |                                                                |                      |                |
| rant 2 — computation                                                                                               | Loss Year                           | NOL Deduction Used              |                                                                | Balance Available    |                |
|                                                                                                    | MM/DD/YYYY                          | Column A                        |                                                                | Column B             |                |
|                                                                                                    |                                     |                                 |                                                                |                      |                |
| Carmover Available                                                                                                 | MM/DD/VVVV                          |                                 |                                                                |                      |                |
| Carryover Available 1st year                                                                                       | MM/DD/YYYY                          |                                 | Dulan Daw Ca                                                   | luman B. Gumant F    |                |
| 2nd year                                                                                                    |                                     |                                 | Prior Row Co                                                   | olumn B – Current R  | Row Column A   |
| 3rd year                                                                                                    |                                     |                                 | Prior Row Co                                                   | olumn B – Current R  | Row Column A   |
|                                                                                                    |                                     |                                 | Prior Row Co                                                   | olumn B – Current R  | Row Column A   |
| 4th year                                                                                                    |                                     |                                 | Prior Row Co                                                   | olumn B – Current R  | Row Column A   |
| 4th year<br>5th year                                                                                               |                                     |                                 | Prior Row Co                                                   | olumn B – Current R  | tow Column A   |
| 5th year<br>6th year                                                                                               |                                     |                                 | Prior Row Co                                                   | olumn B – Current R  | Row Column A   |
| 5th year<br>6th year<br>7th year                                                                                   |                                     |                                 | Prior Row Co                                                   | olumn B – Current R  | Row Column A   |
| 5th year<br>6th year<br>7th year<br>8th year                                                                       |                                     |                                 | Prior Row Co                                                   | olumn B – Current R  | tow Column A   |
| 5th year<br>6th year<br>7th year<br>8th year<br>9th year                                                           |                                     |                                 | Prior Row Co                                                   | olumn B – Current R  | tow Column A   |
| 5th year<br>6th year<br>7th year<br>8th year<br>9th year<br>10th year                                              |                                     |                                 | Prior Row Co                                                   | olumn B – Current R  | Row Column A   |
| 5th year 6th year 7th year 8th year 9th year 10th year 11th year                                                   |                                     |                                 | Prior Row Co                                                   | olumn B – Current R  | Row Column A   |
| 5th year 6th year 7th year 8th year 9th year 10th year 11th year 12th year                                         |                                     |                                 | Prior Row Co                                                   | olumn B – Current R  | Row Column A   |
| 5th year 6th year 7th year 8th year 9th year 10th year 11th year 12th year 13th year                               |                                     |                                 | Prior Row Co                                                   | olumn B – Current R  | Row Column A   |
| 5th year 6th year 7th year 8th year 9th year 10th year 11th year 12th year 13th year 14th year                     |                                     |                                 | Prior Row Co                                                   | olumn B – Current R  | Row Column A   |
| 5th year 6th year 7th year 8th year 9th year 10th year 11th year 12th year 13th year 14th year                     |                                     |                                 | Prior Row Co                                                   | olumn B – Current R  | Row Column A   |
| 5th year 6th year 7th year 8th year 9th year 10th year 11th year 12th year 13th year 14th year 15th year           |                                     |                                 | Prior Row Co                                                   | olumn B – Current R  | Row Column A   |
| 5th year 6th year 7th year 8th year 9th year 10th year 11th year 12th year 13th year 14th year 15th year 16th year |                                     |                                 | Prior Row Co                                                   | olumn B – Current R  | Row Column A   |
| 5th year 6th year 7th year 8th year 9th year 10th year 11th year 12th year 13th year 14th year 15th year           |                                     |                                 | Prior Row Co                                                   | olumn B – Current R  | Row Column A   |

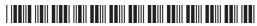